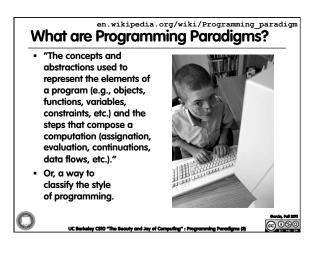

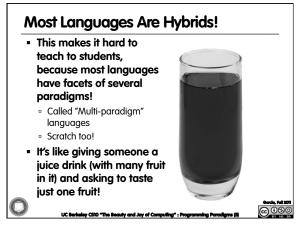

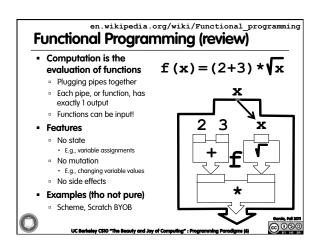

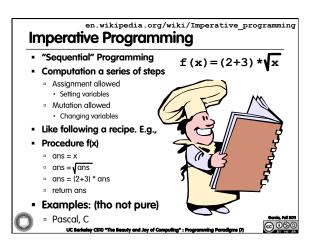

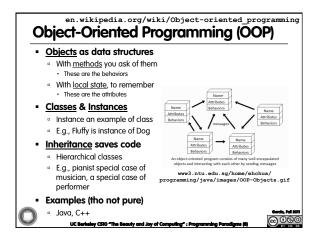

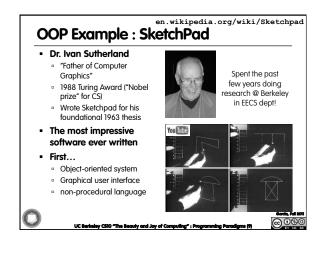

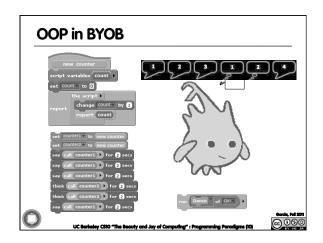

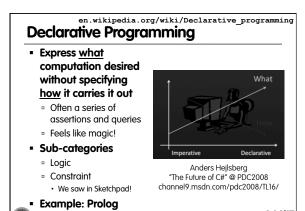

@090

## **Declarative Programming Example**

- Five schoolgirls sat for an examination. Their parents - so they thought - showed an undue degree of interest in the result. They therefore agreed that, in writing home about the examination, each girl should make one true statement and one untrue one. The following are the relevant passages from their letters:
- - Kitty was 2<sup>nd</sup>
- I was 3<sup>rd</sup>

## Ethel

- I was on top Joan was 2<sup>nd</sup>
- Joan
- I was 3<sup>rd</sup>
- Ethel was last
- Kitty  $\circ \quad \text{I came out } 2^{\text{nd}}$
- Mary □ I was 4th
- Betty was 1st

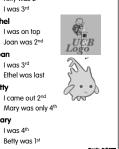

en.wikipedia.org/wiki/Turing\_completeness ironphoenix.org/tril/tm/ **Turing Completeness** A Turing Machine has an infinite tape of 1s and 0s and instructions that say whether to move the tape left, right, read, or write it Can simulate any computer algorithm! A Universal Turing Machine is one that can simulate a Turing machine on any input A language is considered <u>Turing</u> <u>Complete</u> if it can simulate a Universal Turing Machine A way to decide that one programming language or paradigm is just as powerful as another Xkcd comic "Candy Button Paper

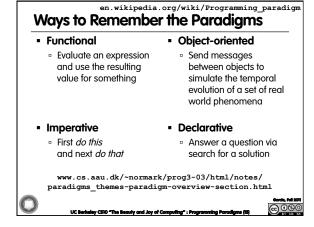

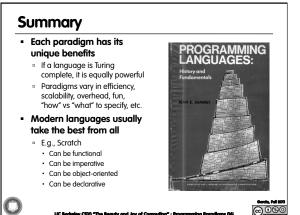

teley CS10 "The Beauty and Joy of Computing" : Programming Paradigms (16